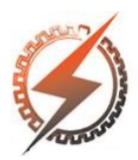

# **XVI CEEL - ISSN 2178-8308** Universidade Federal de Uberlândia 05 a 09 de novembro de 2018

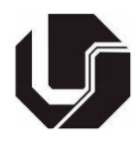

## **DESENVOLVIMENTO DE UM ELETROCARDIOGRAMA UTILIZANDO AD8232**

Rafael Ferreira Zanatta\*<sup>1</sup>, Cleudmar Amaral de Araújo<sup>2</sup>, Fernando Roberto de Fazzio<sup>3</sup>

 $FEELT - University of Federal de Uberlândia$ ²FEMEC – Universidade Federal de Uberlândia ³FAMED – Universidade Federal de Uberlândia

*Resumo -* **Cerca de 17,5 milhões de pessoas morrem no mundo por causa de doenças cardiovasculares e grande parte dessas mortes poderiam ser evitadas com um exame simples de eletrocardiograma, seguido por um tratamento médico adequado. O eletrocardiograma é um exame simples que capta o sinal do coração e através dele é possível identificar possíveis distúrbios e alterações, que possam comprometer a vida da pessoa. A utilização de um sistema simples, com construção reduzida já permite com que o médico cardiologista detecte alguma anomalia no paciente. Nesse projeto é utilizado conversor analógicodigital AD8232, juntamente com o micro controlador Arduino para captar, condicionar e digitalizar o sinal do eletrocardiograma e apresentar o resultado em tempo real no computador.** 

*Palavras-Chave -* **AD8232, Arduino, ECG, Eletrocardiograma**

### **Development of an electrocardiogram using AD8232**

*Abstract -* **About 17.5 million people worldwide die from cardiovascular disease, and most of those deaths could be prevented with a simple electrocardiogram exam followed by proper medical treatment. The electrocardiogram is a simple examination that picks up the heart signal and through it it is possible to identify possible disorders and alterations that could compromise the person's life. The use of a simple system with reduced construction already allows the cardiologist to detect any abnormality in the patient. In this project the AD8232 analog-digital converter is used, together with the Arduino microcontroller to capture, condition and scan the electrocardiogram signal and present the result in real time on the computer.**

*Keywords –* **AD8232, Arduino, EKG, Electrocardiogram**  \*zanatt.ra@gmail.com

### **I. INTRODUÇÃO**

De acordo com a Organização Mundial da Saúde, cerca de 17,5 milhões de pessoas morrem no mundo por doenças cardiovasculares [1]. No Brasil 300 mil pessoas sofrem infartos todos os anos e em 30% dos casos o ataque cardíaco é fatal. Cerca de 90% dessas mortes poderiam ser evitadas com um diagnóstico simples de um eletrocardiograma em pessoas que possuem histórico de doenças cardíacas na família ou se enquadram em algum quadro de risco.

O eletrocardiograma (ECG) é o principal exame de avaliação de patologias cardiovasculares. Nesse exame é avaliado a movimentação do musculo cardíaco, podendo detectar anomalias ou disfunções que comprometam a prática de algum tipo de esporte, prevenindo ataques cardíacos, falta de fluxo sanguíneo nos músculos do coração, defeitos congênitos, doenças ou problemas nas válvulas cardíacas, batimentos irregulares e falta de força no bombeamento do coração. A avaliação é feita através da análise do registro gráfico da atividade elétrica gerada pelo coração e captada por eletrodos que são fixados em pontos pré-estabelecidos no corpo da pessoa [2].

De acordo com Rieira A.R (2011), existe duas formas de realizar um eletrocardiograma: em repouso ou em esforço, esse último sendo mais eficiente por apresentar informações que o exame em repouso não revelaria [3]. O eletrocardiograma funciona captando os sinais elétricos emitidos pelo coração. Os sinais são gerados por grupos de células marca-passo. Esse grupo de célula atua de forma automática e comandam o ritmo do coração. Existem três grupos principais de células marca-passo: nó sinusal (NSA), nó atrioventricular (NVA) e sistema His-Purkinje (SHP), sendo o último dividido entre o lado direito e esquerdo do coração, conforme ilustrado na figura 1.

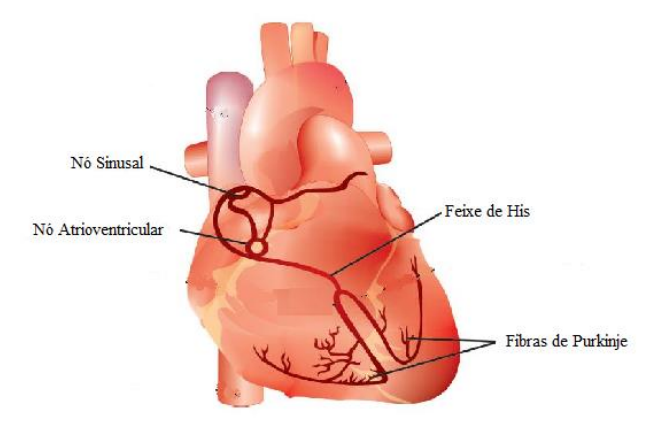

Fig. 1. Demonstração dos grupos de células marca-passo Imagem retirada do site https://www.marcapasso.com

O gráfico gerado pelo eletrocardiograma, figura 2, mostra o movimento do musculo cardíaco. O gráfico nos mostra as ondas de despolarização e repolarização dos átrios e ventrículos que são denominadas pelo segmento de letras P, QRS, T e U, que representa o ciclo cardíaco. A onda P representa a despolarização atrial, a onda QRS representa a despolarização ventricular, a onda T faz parte do segmento de repolarização ventricular e a onda U nem sempre está presente e ela é última onda do ciclo, possuindo pequena magnitude e é inconsistente.

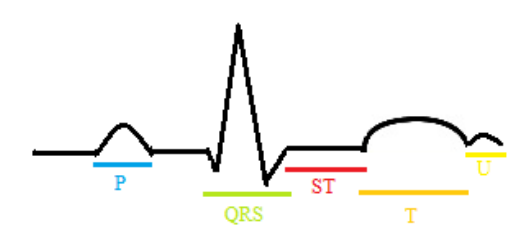

Fig. 2. Onda gerada pela despolarização e repolarização dos átrios e ventrículos.

O eletrocardiograma é o principal exame para o diagnóstico de doenças e cardiovasculares, sendo assim esse tipo de exame utiliza uma tecnologia muito simples, segura, de baixo custo para quem está fazendo, eficaz, indolor, não invasiva e de fácil manuseio. Novas pesquisas nessa área propõem novas tecnologias para a aquisição do sinal cardíaco e de novos equipamentos, que tornem o exame mais fácil, eficiente e que englobe todas as pessoas. O exame realizado em clínicas é composto por doze derivações, sendo seis nos membros e seis precordiais. Cada derivação registra um sinal cardíaco a partir de um ângulo diferente, de forma que cada derivação representa uma visualização complementar da atividade cardíaca. Assim cada eletrodo estando em uma posição diferente, resultara em um sinal diferente [4].

Nesse projeto será usado um modelo com três eletrodos, que é bem mais simples dos modelos utilizados nos exames em clínicas. Optou-se por esse modelo para futuramente analisar as diferenças de ondas do ECG com doze derivações e com o de três. Nesse projeto, das três derivações, duas são utilizadas para a captação do diferencial biopotencial cardíaco e a terceira como referência de potencial para os dois eletrodos anteriores. Essa configuração mostra um resultado diferente

do traçado do eletrocardiograma padrão, já que a área de captação do biopotencial cardíaco é menor. Vale ressaltar que esse projeto não é aplicável para a análise ou diagnóstico de problemas cardiovasculares.

Este trabalho foi apresentado no Encontro Nacional de Engenharia Biomecânica (ENEBI), durante os dias de 8 a 11 de Maio de 2018, na cidade de Águas de Lindóia, São Paulo, Brasil.

#### **II. MATERIAIS E MÉTODO**

O sinal do ECG é caracterizado por ter uma amplitude que varia entre 1 a 5 mV e possui uma banda passante entre 0,05 e 100 Hz. Por ser um sinal com baixa amplitude e frequência é comum aparecer interferências eletromagnéticas, principalmente as que vem da rede elétrica e algumas do corpo humano. Para eliminar sinais indesejáveis do ECG, deve utilizar de técnicas de filtragem, com filtros ativos e passivos, aterramento e realimentação do sinal em modo comum [4].

Para realizar a aquisição dos sinais biológicos é necessário captar os sinais analógicos e converter ele para um sinal digital. Esse processo de conversão é dividido em três etapas, como mostrado na figura 3: a captação, o condicionamento e a digitalização. Na primeira etapa, os sinais gerados pelo coração são captados por sensores e são transportados na forma de um sinal elétrico. A próxima etapa consiste em interpretar os sinais condicionados em um formato adequado para a digitalização. Nessa etapa acontece o tratamento do sinal através da aplicação de amplificação e filtragem do sinal, que posteriormente vai para a última etapa onde é digitalizado e o resultado final é apresentado em um software.

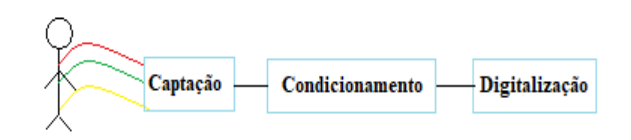

Fig. 3. Diagrama do sistema

Os sensores utilizados para a captação do sinal cardíaco são colocados em pontos pré-definidos no corpo. Eles são conectados por fio em um bloco de condicionamento de sinal integrado para eletrocardiograma, AD8232, figura 4, desenvolvido pela Analog Device, responsável por todo tratamento do sinal. A digitalização é feita pelo microprocessador Arduino Uno que recebe o sinal do AD8232 e transforma o sinal a partir das linhas de códigos configuradas no microprocessador. O resultado é mostrado na tela do computador.

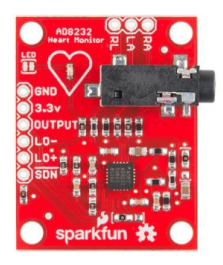

Fig. 4. Imagem do bloco de aquisição de sinais AD8232

#### Imagem obtida no site https://www.sparkfun.com/products/12650, acesso em 11/03/18

O AD8232 é um conversor analógico-digital projetado para extrair, amplificar e filtrar pequenos sinais biopotenciais na presença de condições ruidosas, como os criados pelo movimento durante um teste de esforço. Ele possui um filtro passa-alto de dois polos para eliminar ruídos gerado pela movimentação e pela captação dos sinais pelos sensores. Esse filtro permite grande ganho e alta passagem de banda, permitindo que a filtragem do sinal seja feita em uma única etapa, economizando espaço e custo. O AD8232 também possui um filtro passa-baixa de três polos para remover algum ruído adicional. O usuário pode selecionar a faixa dos filtros para adequar o funcionamento com os diferentes tipos de aplicação do equipamento [5].

Para melhorar a rejeição em modo comum das frequências de linha no sistema e outras interferências indesejadas, o AD8232 utiliza uma configuração conhecida como *Driven Right Leg Circuit* (DRL), figura 5, que consiste em um eletrodo aplicado na perna direita do paciente ou outro ponto neutro no corpo, que ao invés de conectar ao terra do circuito, realimenta uma tensão no paciente que é a média da tensão captada nas outras entradas diferenciais [5].

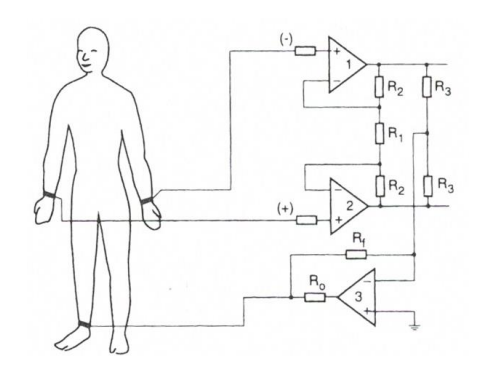

Fig. 5. Circuito identificando as duas entradas diferenciais nos pulsos e o *Driven Right Leg Circuit* na perna do individuo Imagem obtida no site https://bioelectromagnetism.wordpress.com/circuits/ [6], acesso em 11/03/18

Arduino é o nome dado a placa de protótipo de circuitos, que contém um micro controlador e interface facilitada para entrada e saída de dados, quanto a linguagem utilizada para programar este dispositivo. É através dele que o sinal tratado pelo AD8232 será digitalizado e mostrado no software. Além dessa função, o Arduino também é responsável pela energização da placa do AD8232 e oferece proteção contra surtos que possam vim do computador [7]. Para que o sinal do que chega no Arduino seja interpretado é necessário realizar uma programação no ambiente de desenvolvimento do mesmo e carregar esse código para o micro controlador através de uma conexão USB.

 O protótipo do ECG foi montado em uma protoboard para facilitar o manuseio e configuração do circuito. O esquema com as ligações do AD8232 com o Arduino é mostrado na Fig. 6. Após a montagem foi implementado o código utilizado no

Arduino para alimentação e digitalização do sinal extraído do AD8232.

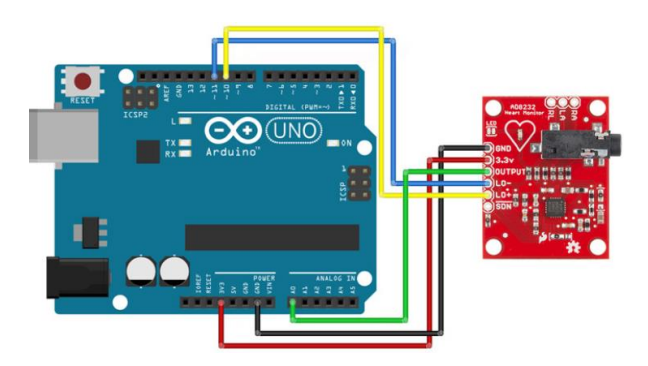

Fig. 6. Esquema de ligação do circuito.

Os sensores para captação do sinal são anexados no corpo do indivíduo, procurando os pontos que forneça o melhor resultado. Os pontos escolhidos são mostrados na Fig. 7.

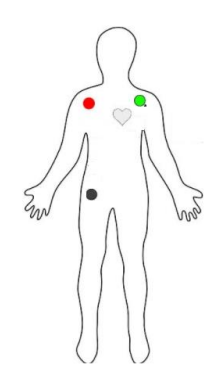

Fig. 7. Pontos de fixação dos sensores Imagem retirada do site https://learn.sparkfun.com/tutorials/ad8232-heart-ratemonitor-hookup-guide, acesso em 11/03/18

#### **III. RESULTADOS**

Após montar e programar o circuito, figura 8, é aberto uma janela mostrando o resultado em tempo real do coração do indivíduo, na qual o médico cardiologista pode fazer a leitura e analisar se ele apresenta alguma doença ou disfunção cardiovascular. O sinal captado pelos sensores no indivíduo é apresentado na Fig. 9.

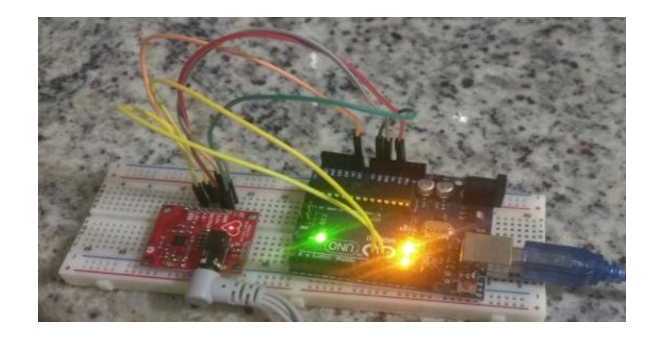

Fig. 8. Circuito montado e captando o sinal cardíaco

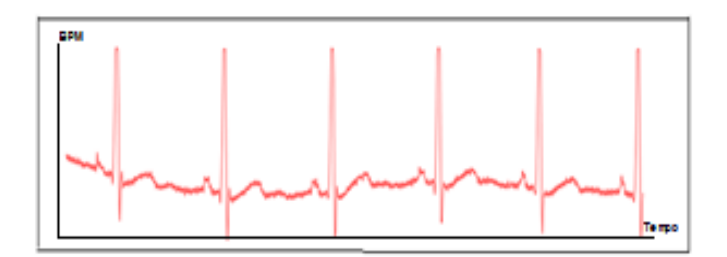

Fig. 9. Sinal de ECG coletado no indivíduo

Através do sinal coletado é possível observar o aparecimento de uma leve interferência no resultado, causado pelo protoboard na qual o circuito estava montado e pelo desgaste dos sensores. Porém mesmo com a interferência no sinal, é possível identificar todas as etapas do ciclo cardíaco, principalmente do segmento QRS.

O resultado obtido foi adquirido com o indivíduo em repouso. Quando o mesmo é colocado em movimento, é possível ver que a qualidade na amostra do sinal caí e apresenta uma interferência maior, como mostrado na Figura 10.

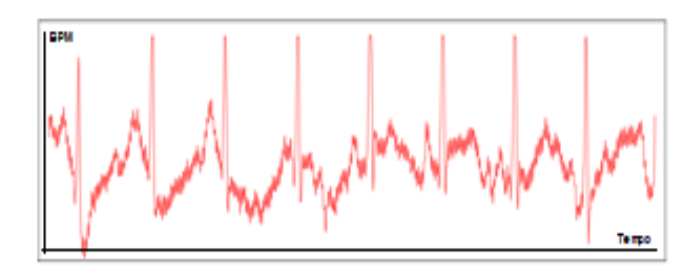

Fig. 10. Sinal adquirido com o indivíduo em movimento.

O aumento na interferência é causado pelo movimento da conexão dos sensores com a placa do AD8232 e pelo movimento dos próprios sensores no corpo do indivíduo. Porém mesmo com uma amostra com qualidade inferior é possível identificar todos os segmentos do ciclo cardíaco.

#### **IV. CONCLUSÕES**

O sinal de ECG final obtido no projeto, mostrou ser confiável, sendo possível identificar todas as etapas do ciclo cardiovascular. Porém quando o indivíduo avaliado realiza movimentos com o corpo, a qualidade do sinal adquirido diminuiu devido as interferências causadas pelo movimento, sendo necessário a implementação de um circuito que consiga melhorar o sinal ou a troca da conexão dos sensores com o AD8232, já que a mesma pode sofrer com mau contato.

#### **REFERÊNCIAS**

- [1] MINISTERIO DA SAÚDE. Disponível em: < http://www.brasil.gov.br/saude/2016/09/cerca-de-17-5 milhoes-pessoas-morrem-de-doencas-cardiovascularestodos-os-ano>. Acesso em 09 dez. 2017.
- [2] CARDOSO, G.R; "Desenvolvimento de eletrocardiograma sem fio". In: XXII *Encontro de Iniciação Cientifica Universidade São Francisco*., Bragança Paulista, 2016.
- [3] RIEIRA, A. R.P.; UCHIDA, A. "Fundamentos da eletrocardiograma". *Eletrocardiograma teoria e prática*. Barueri: 2011. Cap. 1, p. 1-22.
- [4] SILVA, R, E, A, P. "Captação e Transmissão de Biopotenciais". Rio de Janeiro, Brasil. JAN, 2014. 68 p.
- [5] SPARKFUN. Disponível em: <https://learn.sparkfun.com/tutorials/ad8232-heart-ratemonitor-hookup-guide>. Acesso em 10 dez 2017.
- [6] BIOELECTROMANETISM. Disponível em: https://bioelectromagnetism.wordpress.com/circuits/. Acesso em 11 mar 2018.
- [7] ARDUINO STORE. Disponível em: < https://store.arduino.cc/usa/arduino-uno-rev3>. Acesso em 10 dez. 2017